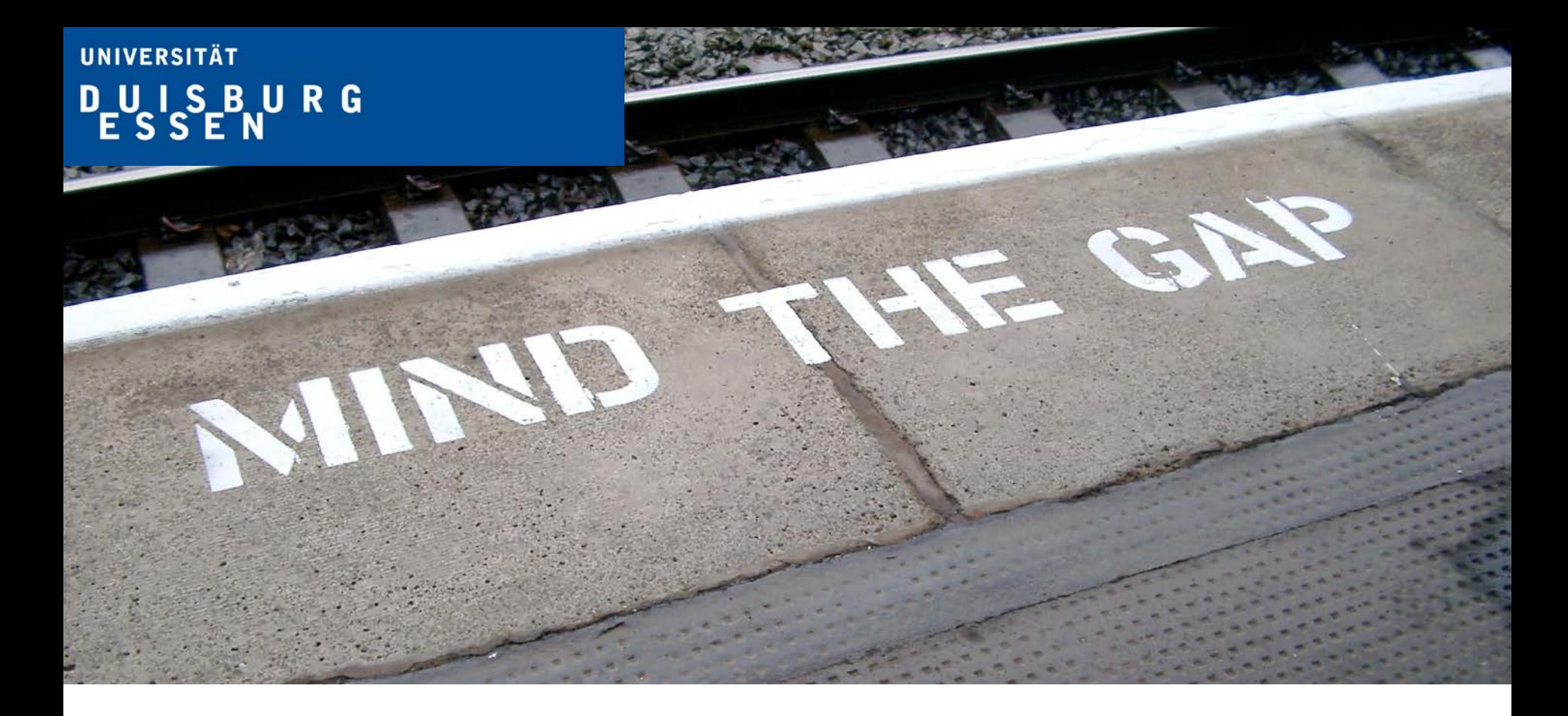

# **On executable models that are integrated with program code**

Marco Konersmann

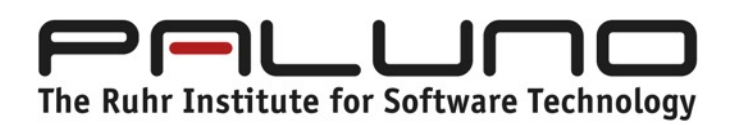

Marco Konersmann, EXE 2018, Copenhagen, Oct 14 2018

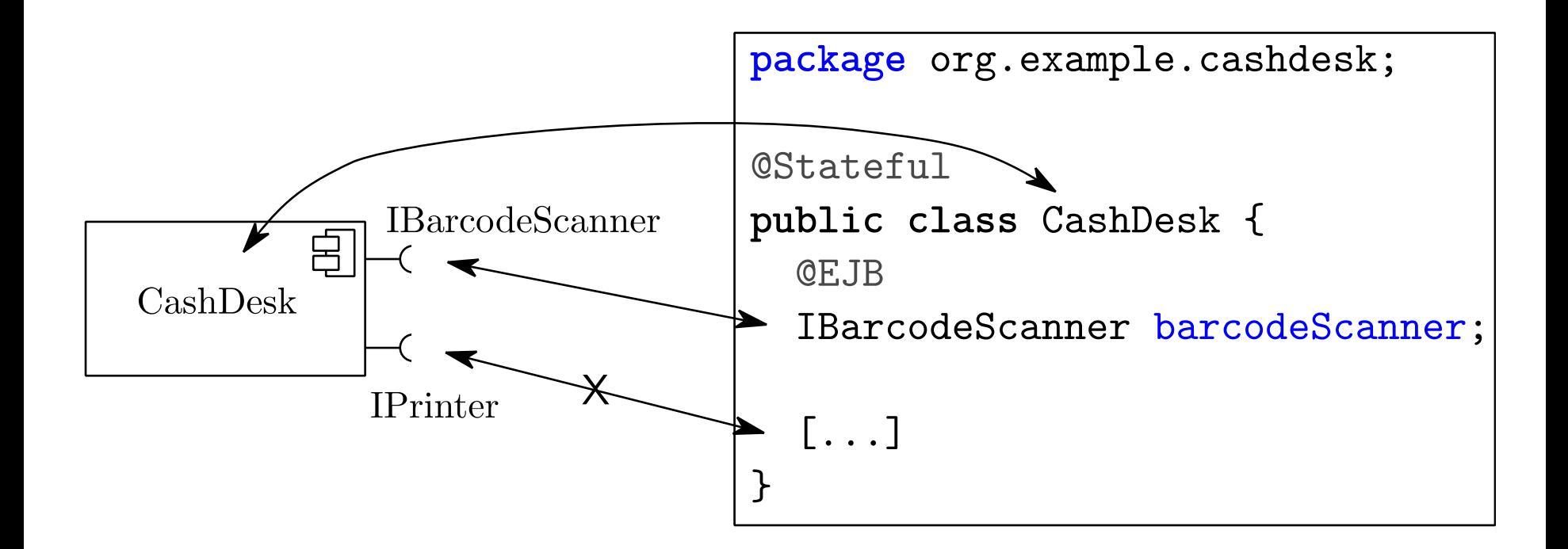

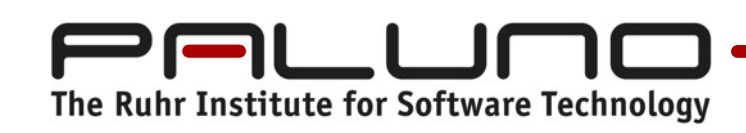

Marco Konersmann, EXE 2018, Copenhagen, Oct 14 2018

 $\overline{2}$ 

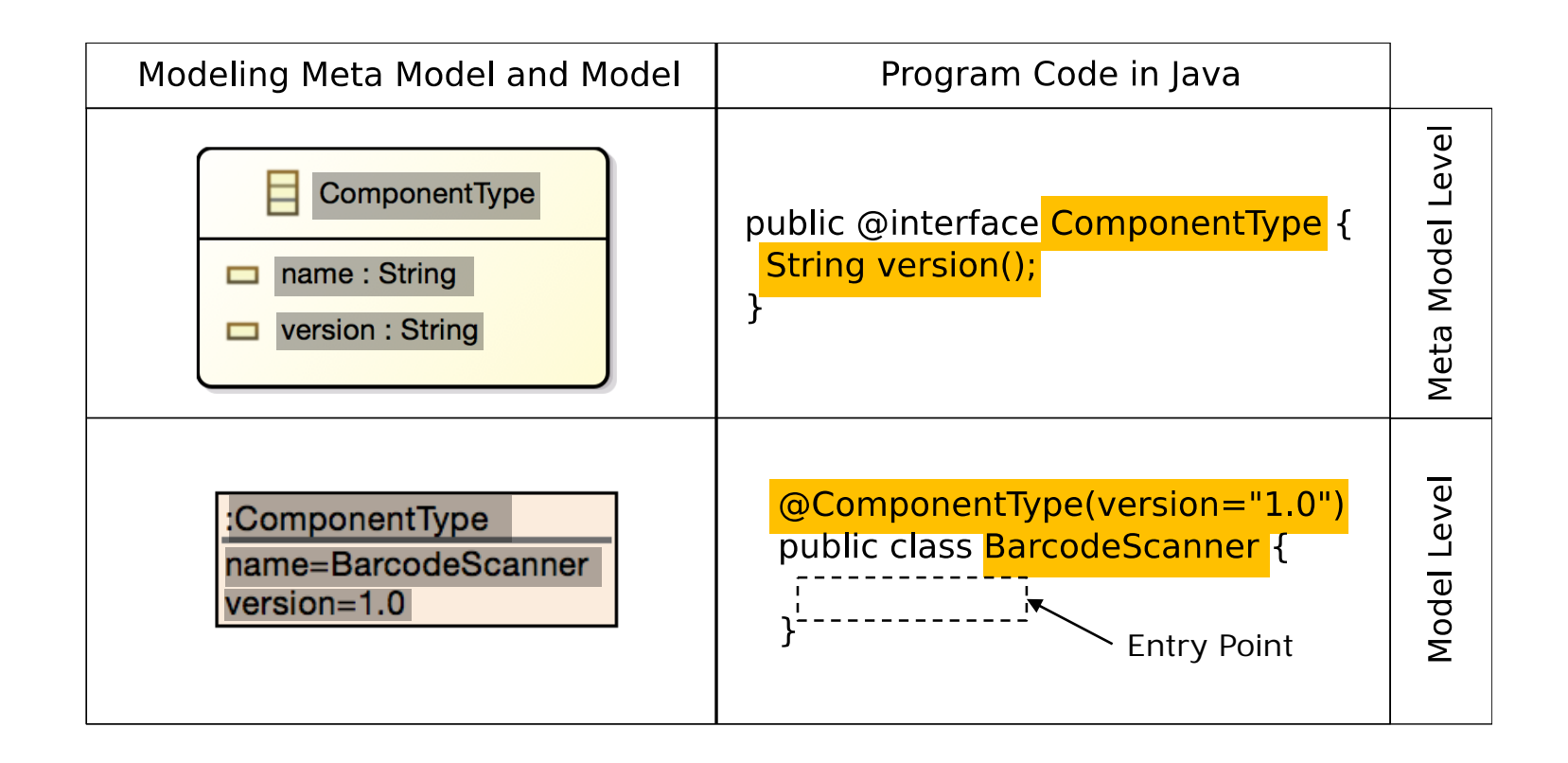

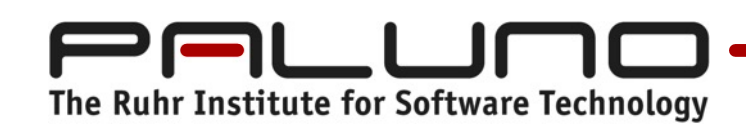

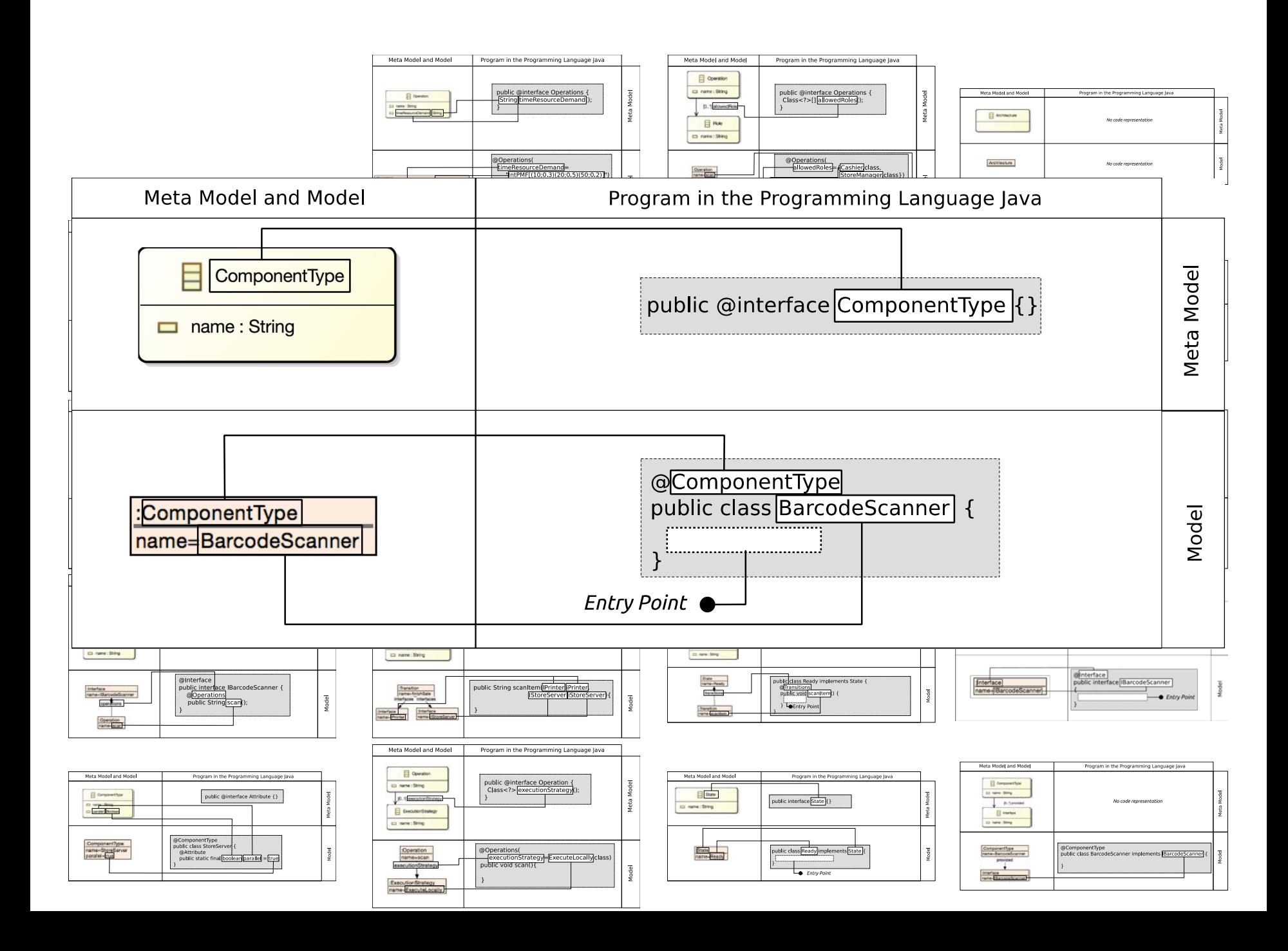

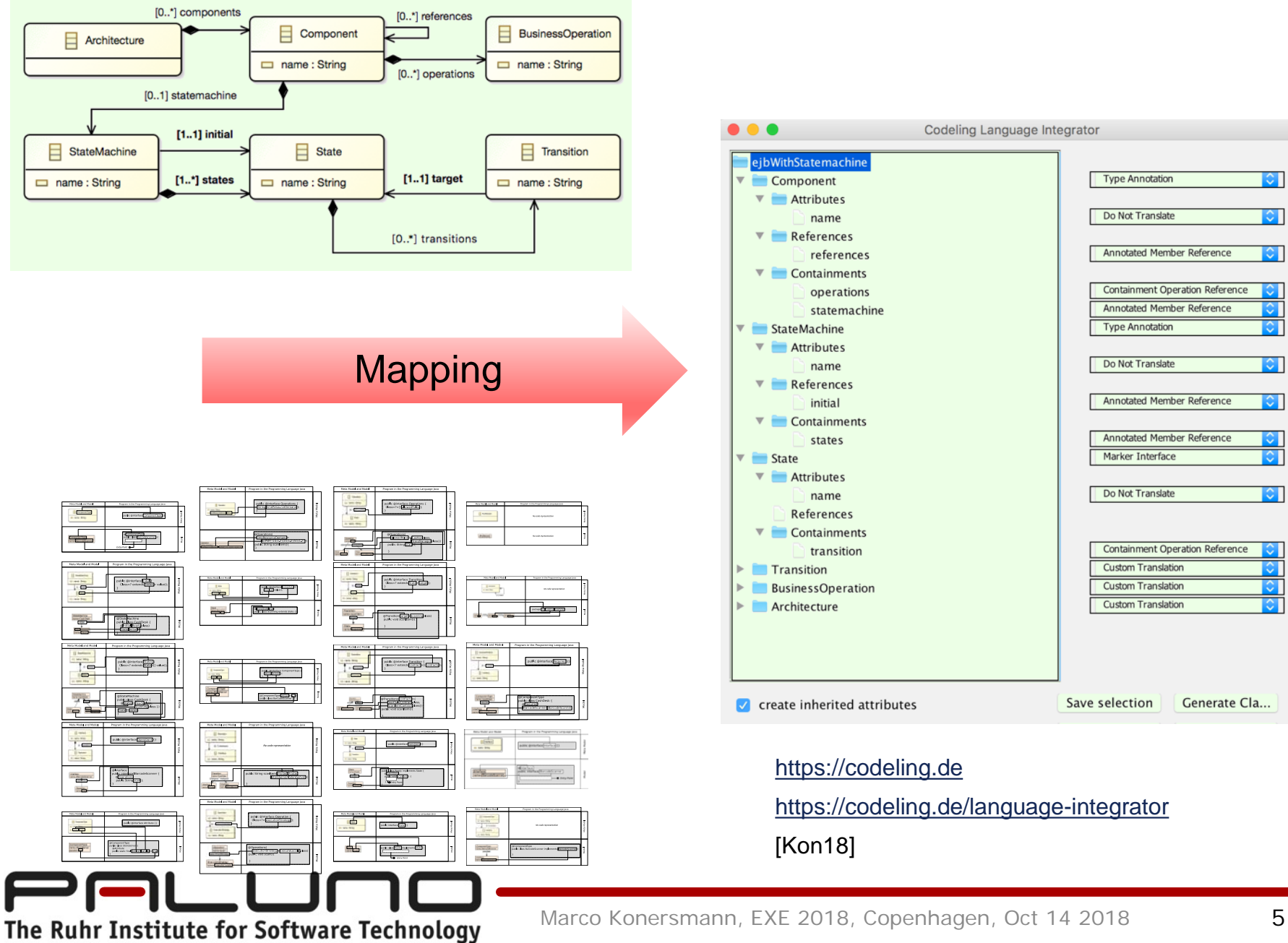

© paluno

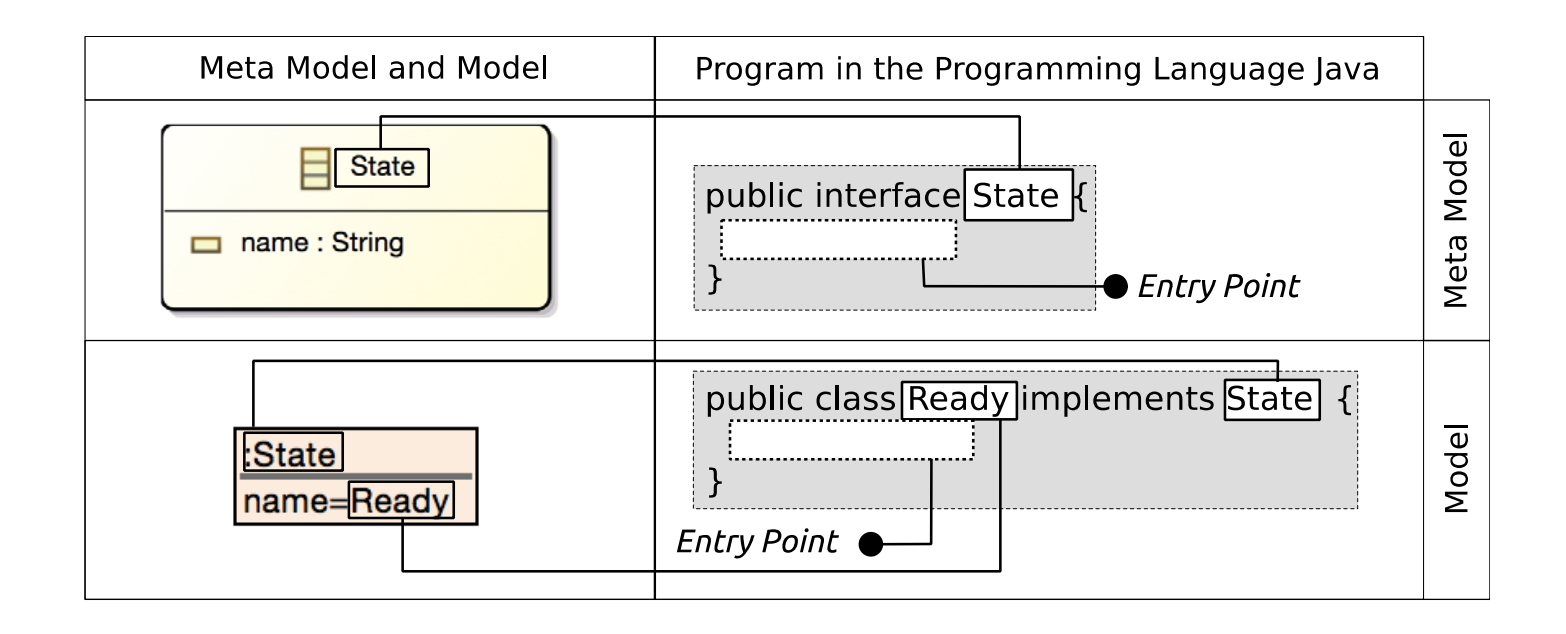

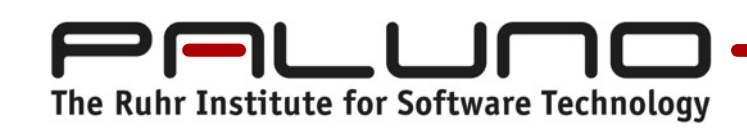

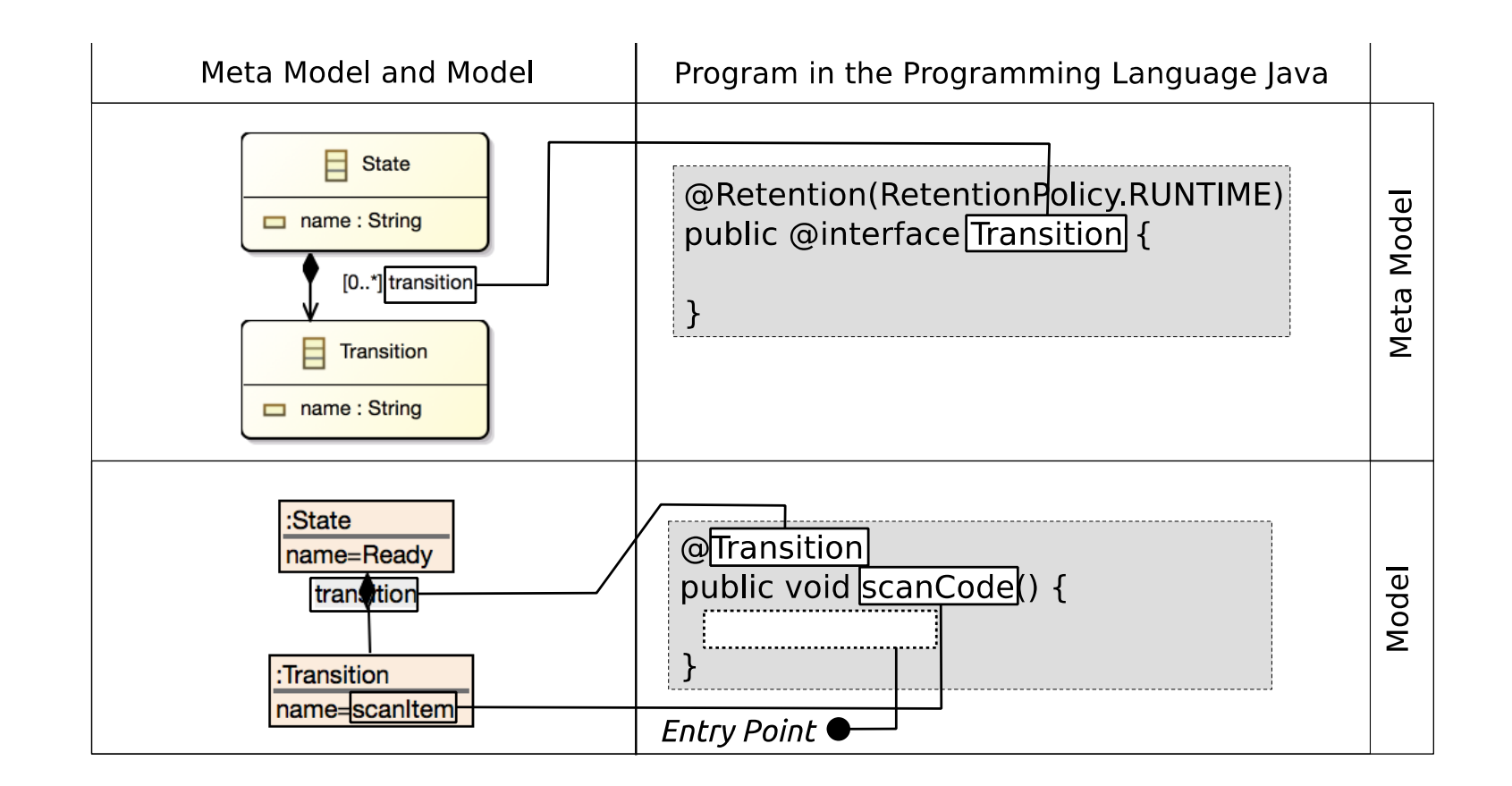

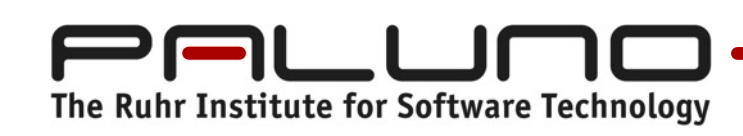

 $\overline{7}$ 

```
public class Ready implements State {
```

```
@Transition(target = WithinSale.class)
public void scanCode() {
```
// ...

}

}

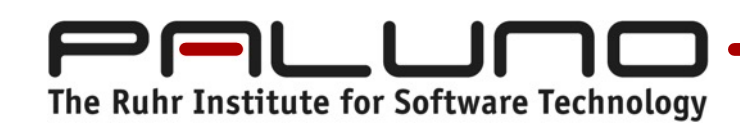

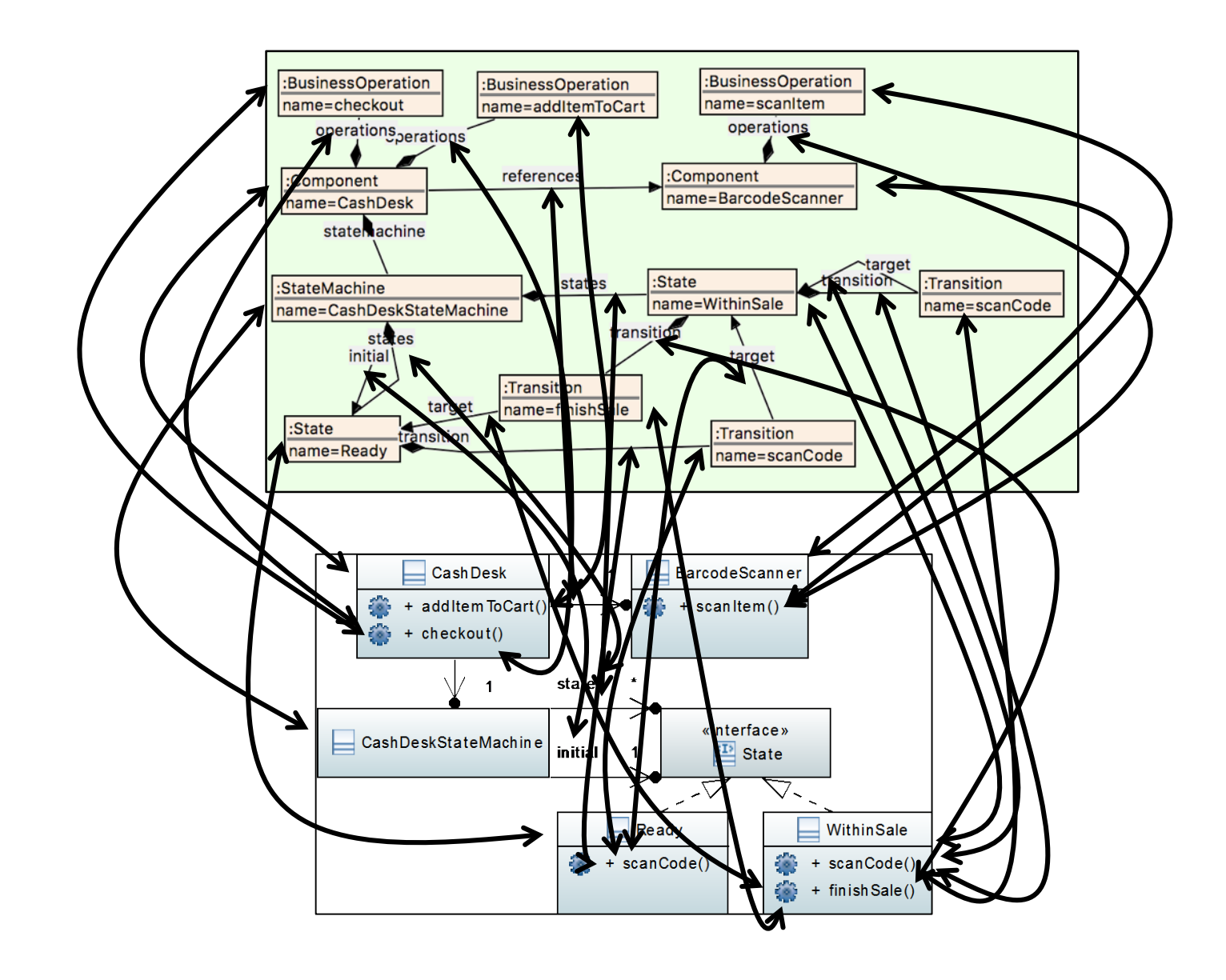

The Ruhr Institute for Software Technology

Marco Konersmann, EXE 2018, Copenhagen, Oct 14 2018

9

@ComponentType

#### public class CashDesk {

@Statemachine

CashDeskStateMachine cashDeskStateMachine;

@Reference

BarcodeScanner barcodeScanner;

@Operations

publicvoid addItemToCart() { /\* ... \*/ }

@Operations

publicvoid checkout() { /\* ... \*/ }

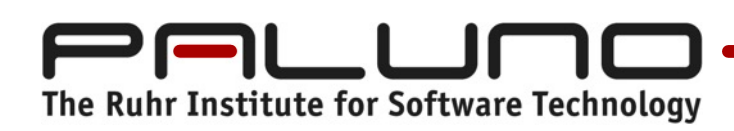

}

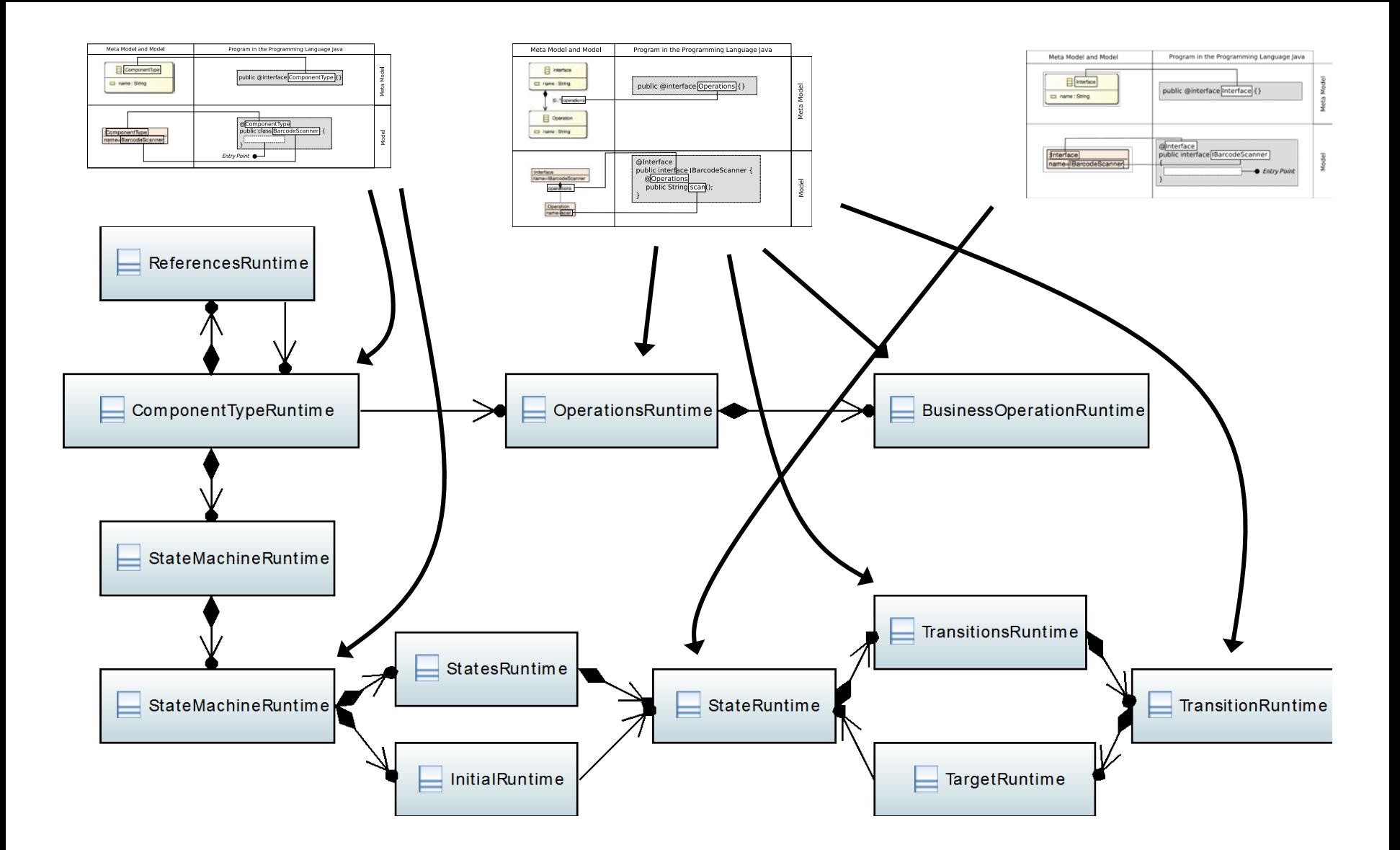

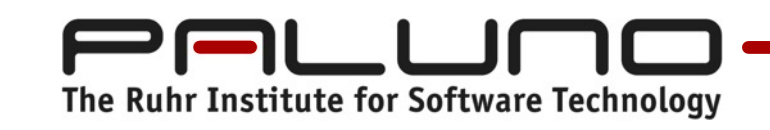

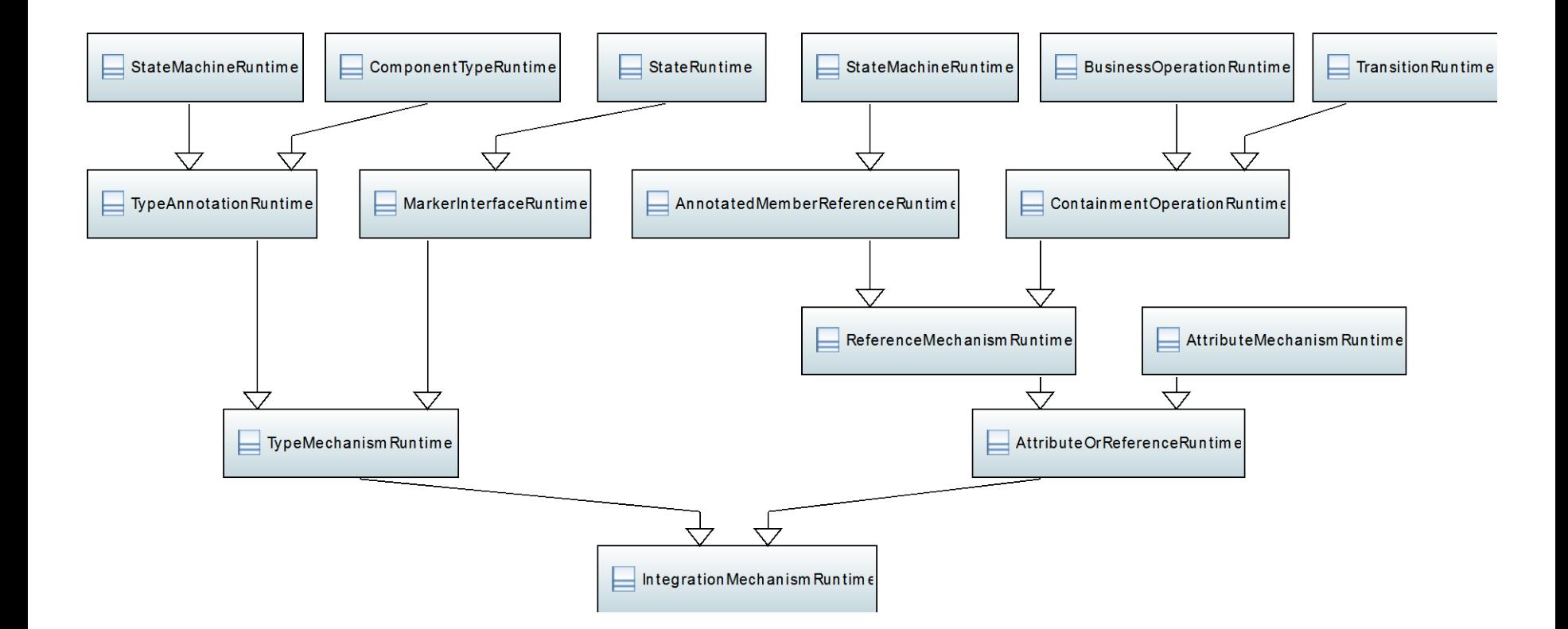

 $\blacksquare$ 

The Ruhr Institute for Software Technology

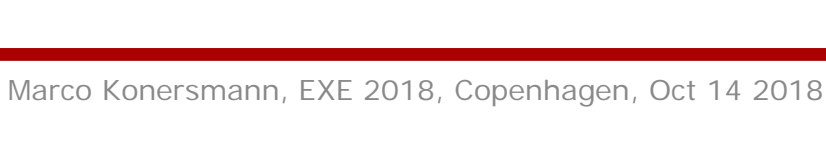

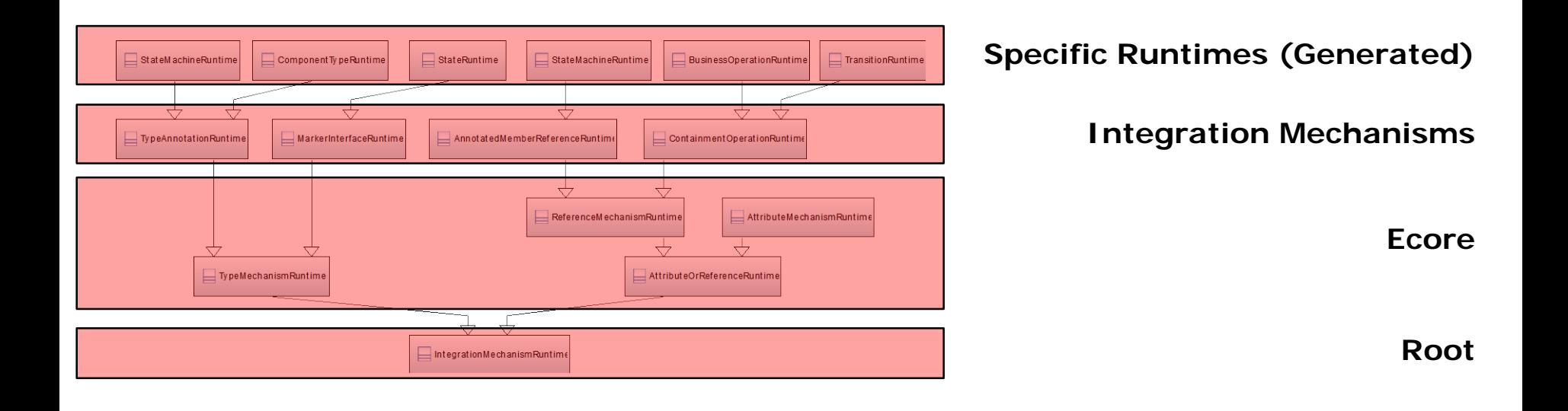

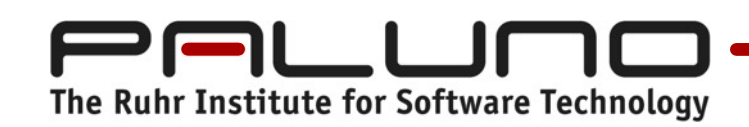

@ComponentType

#### public class CashDesk {

@Statemachine

CashDeskStateMachine cashDeskStateMachine;

@Reference

BarcodeScanner barcodeScanner;

@Operations

public void addItemToCart() { /\* ... \*/ }

@Operations

public void checkout() { /\* ... \*/ }

}

@ComponentType

#### public class CashDesk {

@Statemachine

CashDeskStateMachine cashDeskStateMachine;

@Reference

BarcodeScanner barcodeScanner;

publicvoid postConstruct() {

System.out.println("Cash Desk is now ready.");

}

@Operations

```
publicvoid addItemToCart() {
```
items.add(barcodeScanner.scanItem());

StateMachineRuntime<CashDeskStateMachine> smr =

Runtimes.getInstance().get(cashDeskStateMachine);

```
smr.executeTransition("scanCode");
```
}

... }

### **Discussion**

- Codeling expresses models as program code bidirectionally
- Assumed an execution environment (e.g. JavaEE) until now
- Integration Mechanisms as common ground for translations

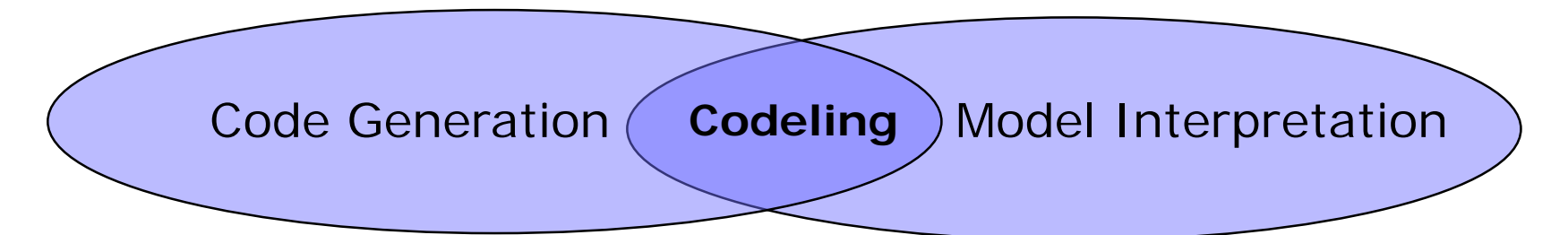

- Extendable runtime classes generated for each model element
	- Good for maintenance and evolution
	- Bad for performance
- Currently only implemented for Java

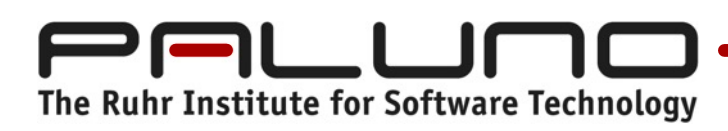

16

## **Further Reading**

- Paper in Post-Proceedings
- [Kon18]
	- Marco Konersmann

Explicitly Integrated Architecture - An Approach for Integrating

Software Architecture Model Information with Program Code

March 2018. PhD Thesis

[https://mkonersmann.de/perm/publications/Konersmann2018Codeling\\_PhD.pdf](https://mkonersmann.de/perm/publications/Konersmann2018Codeling_PhD.pdf)

- [https://www.codeling.de](https://www.codeling.de/)
- <https://www.codeling.de/language-integrator>

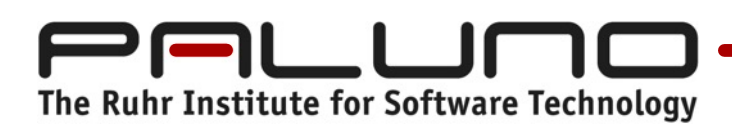

17